# Débuter en montage vidéo

Programme générique en date du 19 juillet 2023. Il peut être adapté à vos besoins.

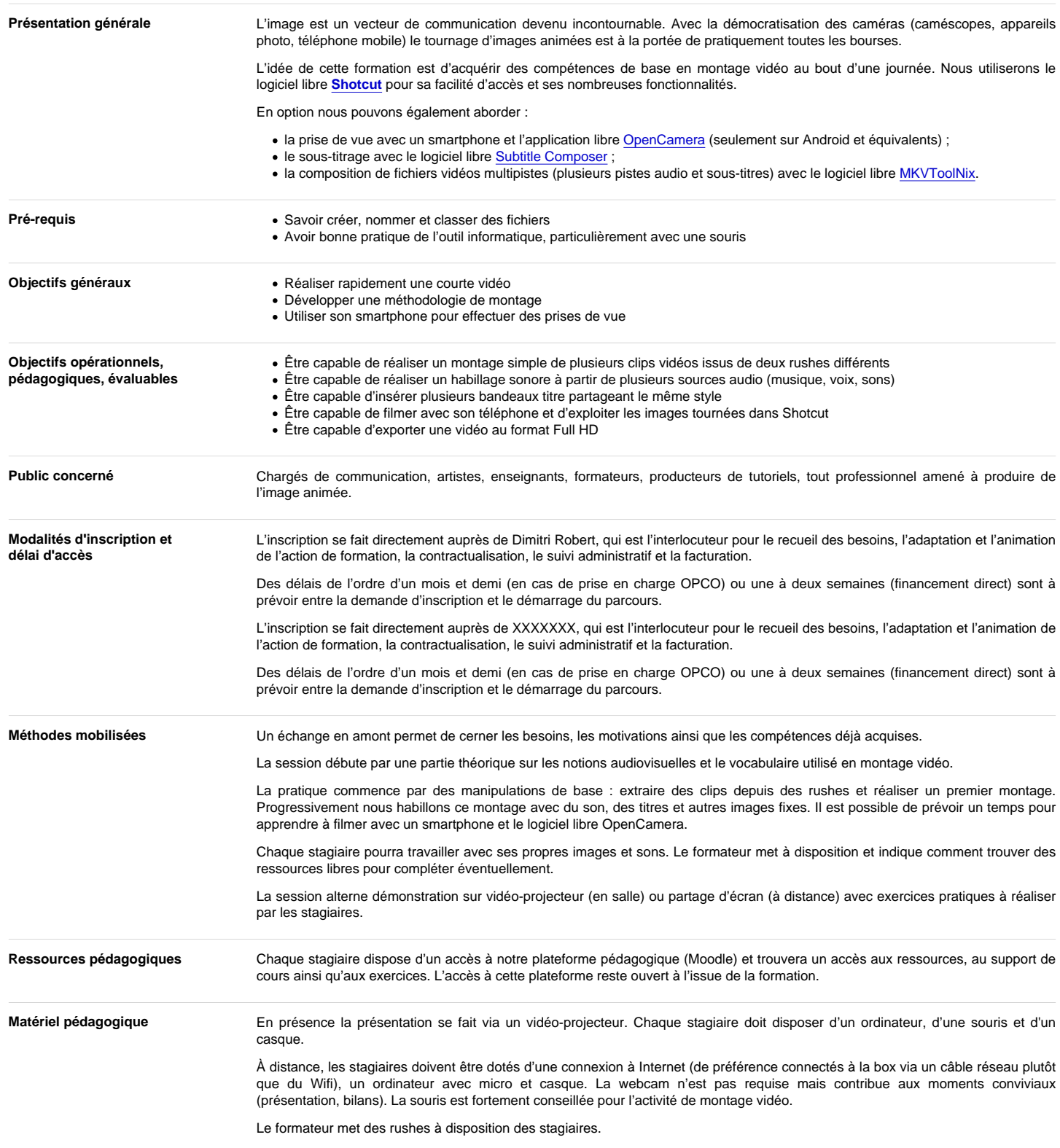

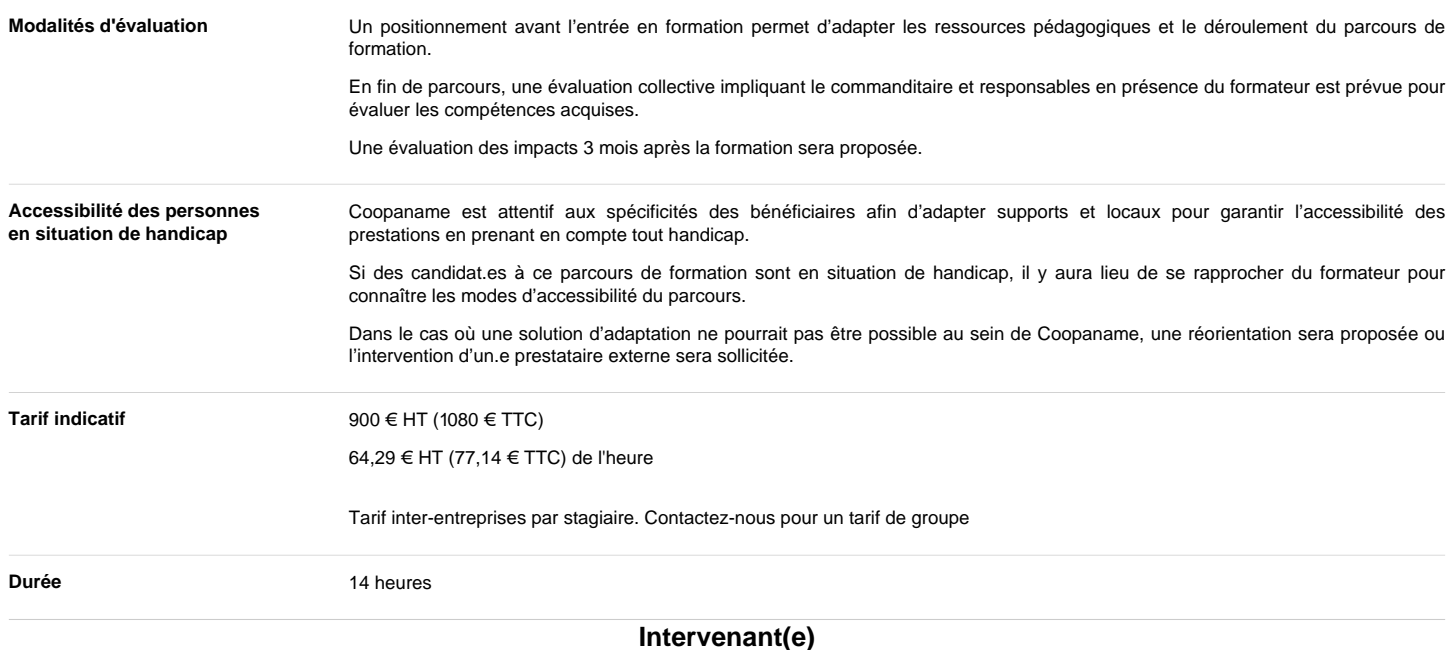

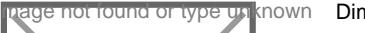

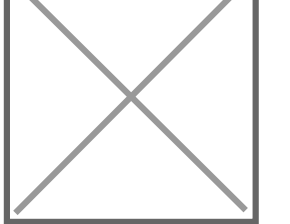

Son CV [https://formation-logiciel](https://formation-logiciel-libre.com/wp-content/uploads/2022/06/CV_Dimitri_Robert.pdf)[libre.com/wp-](https://formation-logiciel-libre.com/wp-content/uploads/2022/06/CV_Dimitri_Robert.pdf)[content/uploads/2022/06/CV\\_Dimitri\\_Robert.pdf](https://formation-logiciel-libre.com/wp-content/uploads/2022/06/CV_Dimitri_Robert.pdf) Dimitri Robert

formateur à l'usage de logiciels libres de graphisme

Dimitri Robert est formateur à l'usage des logiciels libres depuis 2009 et actuellement sous statut d'entrepreneur-salarié dans la coopérative d'activités et d'emploi [Coopaname.](”https://coopaname.coop/”) Il se déplace volontiers pour animer des formations partout en France.

Il est auteur du livre « [GIMP 2.8, débuter en retouche photo et création graphique](”https://www.editions-eyrolles.com/Livre/9782212127003/gimp-2-8″) » (Eyrolles, juin 2013) et co-auteur de « [Solutions](”https://www.d-booker.fr/solutions-informatiques/174-logiciels-libres-pour-tpe.html”) informatiques pour les TPE... avec des logiciels libres » (D-Booker, juin 2014). Il fut rédacteur en chef du magazine [Linux Pratique](”https://www.linux-pratique.com/”) entre 2003 et 2005.

Il a développé une expertise dans le domaine du graphisme avec des logiciels libres, plus particulièrement sur la chaîne de production de documents imprimés avec les logiciels GIMP, Inkscape et Scribus. Il s'intéresse également au montage vidéo (avec Shotcut et Kdenlive) et à l'animation numérique (Synfig Studio).

Il a également développé une expertise autour des enjeux de souveraineté numérique et anime des formations ou prodigue des conseils pour sortir de l'emprise des GAFAM (plateformes numériques spécialisées dans l'exploitation des données personnelles des utilisateurs) et préserver les libertés numériques de chacun.

Enfin, il est aussi développeur d'un logiciel libre pour la gestion administrative des organismes de formation, nommé OPAGA. Ce logiciel vise à accompagner les organismes de formation dans leurs démarches administratives pour le respect de la certification Qualiopi, faciliter la saisie des informations et gérer le bilan pédagogique et financier. Voir [https://opaga.fr](”https://opaga.fr”) pour plus d'informations.

Avant d'animer des formations il fut également développeur de jeux vidéo puis administrateur systèmes et réseaux.

Découvrez son parcours : [https://formation-logiciel-libre.com/dimitri-robert/](”https://formation-logiciel-libre.com/dimitri-robert/”)

#### Théorie

## **Contenus**

- Apprendre le vocabulaire propre à la vidéo
- Connaître les normes et formats de la vidéo

## Découverte de Shotcut

- Se familiariser avec le logiciel Shotcut, créer un projet
- Apprendre à faire un montage basique à partir de rushes

## Enrichir le montage

- Créer des titres
- Insérer des images fixes, animées et des sons
- Utiliser des effets et des transitions
- Exporter la vidéo
	- Exporter la vidéo : connaître les normes pour la diffusion

Filmer avec son smartphone

• Installer OpenCamera

- Configurer OpenCamera
- Utiliser des accessoires : pied, micro externe
- Filmer
- Copier les rushes sur votre ordinateur

Ressources externes

Trouver et utiliser des sons et vidéos libres pour enrichir les montages